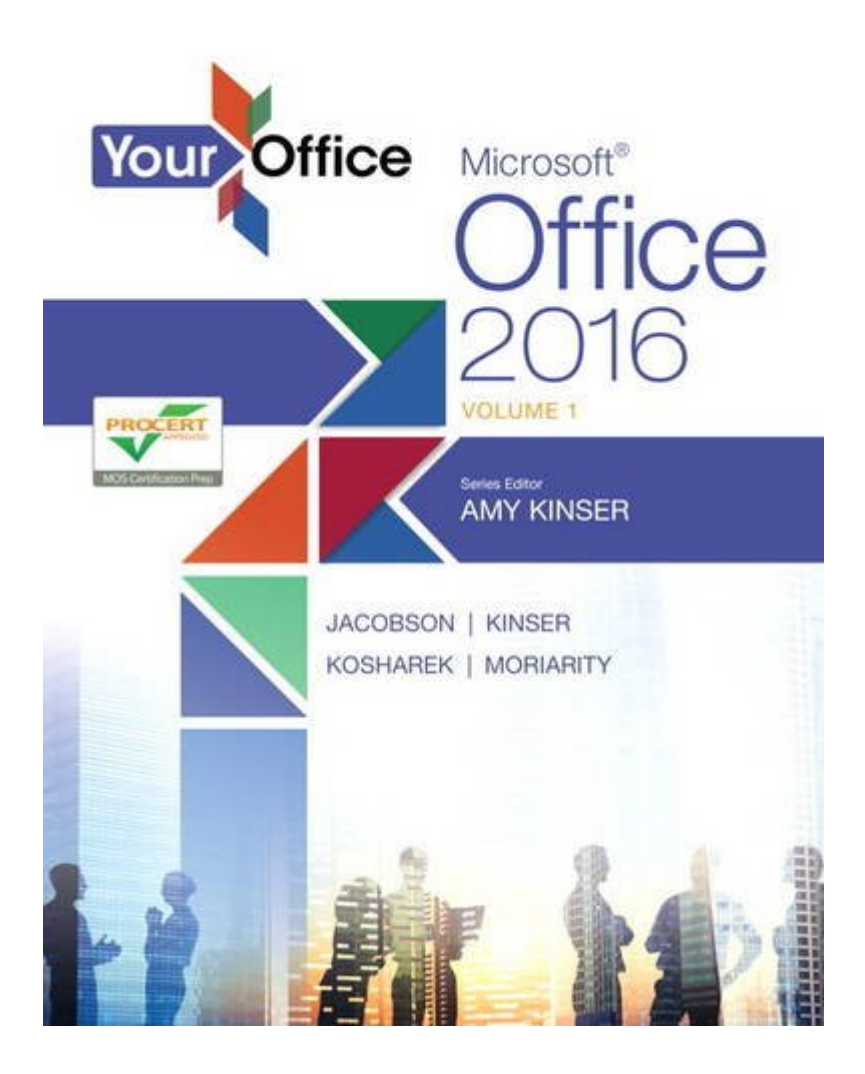

# **[EPUB] Your Office: Microsoft Office 2016 Volume 1 (Your Office For Office 2016 Series)**

When somebody should go to the books stores, search creation by shop, shelf by shelf, it is in fact problematic. This is why we give the books compilations in this website. It will certainly ease you to see guide **Your Office: Microsoft Office 2016 Volume 1 (Your Office for Office 2016 Series)** as you such as.

By searching the title, publisher, or authors of guide you truly want, you can discover them rapidly. In the house, workplace, or perhaps in your method can be all best area within net connections. If you target to download and install the Your Office: Microsoft Office 2016 Volume 1 (Your Office for Office 2016 Series), it is utterly simple then, in the past currently we extend the colleague to buy and create bargains to download and install Your Office: Microsoft Office 2016 Volume 1 (Your Office for Office 2016 Series) fittingly simple!

# **Your Office: Microsoft Office 2016 Volume 1 (Your Office**

The Your Office series prepares students to use both technical and soft skills in the real world. Hands-on technical content is woven into realistic business

scenarios and focuses on using Microsoft Office ® as a decision-making tool. The series features a unique running business scenario that connects all of the cases together and exposes students to using Office to solve problems relating to business areas like …

## **Your Office: Microsoft Office 2016 Volume 1 - Pearson**

Your Office: Microsoft Office 2016 Volume 1 About the Book. The Outcomes focus allows students and instructors to know the higher level learning goals and how those are achieved through discreet objectives and skills.. Outcomes are written at the course level and the Business Unit level.; Chapter Objectives list identifies the learning objectives to be achieved as students work through the  $\ldots$ 

# **Your Office: Microsoft Excel 2016 Comprehensive (Your**

The Your Office series prepares students to use both technical and soft skills in the real world. Hands-on technical content is woven into realistic business scenarios and focuses on using Microsoft Office ® as a decision-making tool. The series features a unique running business scenario that connects all of the cases together and exposes students to using Office to solve problems relating to business

areas like …

# **Download and install or reinstall Office 2016 or Office**

Install Office 2016 on a PC Depending on your browser, select Run (in Edge or Internet Explorer), Setup (in Chrome), or Save File (in Firefox). If... Your install is finished when you see the phrase, "You're all set! Office is installed now" and an animation plays to...

# **Your Office: Microsoft Office 2016, Volume 1 17 edition**

Your Office: Microsoft Office 2016, Volume 1. Expertly curated help for Your Office: Microsoft Office 2016, Volume 1. Plus easy-to-understand solutions written by experts for thousands of other textbooks. \*You will get your 1st month of Bartleby for FREE when you bundle with these textbooks where solutions are available (\$9.99 if sold separately.)

# **Microsoft Office 2016 | Productivity Apps**

Office 2016 include applications such as Word,

Excel, PowerPoint, and Outlook. They're available as a one-time purchase for use on a single PC. Microsoft 365 plans include premium versions of these applications plus other services that are enabled over the Internet, including online storage with OneDrive and Skype minutes for home use.

#### **What Is Microsoft Office?**

What Is Microsoft Office?

#### **100% Working Microsoft Office 2016 Product Key [June 2020]**

100% Working Microsoft Office 2016 Product Key [June 2020]

#### **Microsoft Office Professional 2016 Reviews: Pricing**

Microsoft Office Professional 2016 Reviews: Pricing ...

# **Microsoft Office 2016 - Wikipedia**

Microsoft Office 2016 - Wikipedia

#### **Your Office: Microsoft Access 2016 Comprehensive - Pearson** The Your Office series

prepares students to use both technical and soft skills in the real world. Hands-on technical content is woven into realistic business scenarios and focuses on using Microsoft Office ® as a decision-making tool. The series features a unique running business scenario that connects all of the cases together and exposes students to using Office to solve problems relating to business areas like …

# **Your Office Microsoft Office 2016 Volume 1 Your Office For**

your office microsoft office 2016 volume 1 your office for office 2016 series is available in our digital library an online access to it is set as public so you can get it instantly. Our book servers saves in multiple locations, allowing you to get the most less latency time to download any of our books like this one.

# **Your Office Microsoft Office 2016 Volume 1 1st Edition**

41) When collecting data in a spreadsheet, each row contains a record. Answer:

TRUE Diff: 2 Page Ref: 325 Objective: 1. Understand spreadsheet terminology and components 42) A worksheet is a file ...

#### **Change your Office product key - Office Support**

Press Enter to remove the product key. cscript "C:\Program Files\Microsoft Office\Office16\OSPP.VBS" /unpkey:XXXXX. Copy the following command, paste the command into the Command Prompt window, and replace XXXXX-XXXXX-XXXXX-XXXXX-XXXXX with an unused product key from your list. Press Enter to change the key.

# **[ PDF ] Your Office: Microsoft Office 2016 Volume 1 (Your**

Oct 10, 2019 · Your Office Microsoft Office 2016 Volume  $1 \sim$  The Your Office series prepares students to use both technical and soft skills in the real world Handson technical content is woven into realistic business scenarios and focuses on using Microsoft Office ® as a decisionmaking tool The series features a unique running business

scenario that connects ...

# **Microsoft Office 2016, Microsoft Office, Books | Barnes**

Exam Prep for Microsoft Office 2016 at Work Computer science is the theory, experimentation, and engineering that form the basis for the design and use of computers. This book provides over 2,000 Exam Prep questions and answers to accompany the text Microsoft Office 2016 at Work for Dummies ...

# **How to assign Office license to my Microsoft account**

Sep 08,  $2017 \cdot$  Hello, I have Office 2016 which I haven't bought via my Microsoft account. I would like to assign the office to my account so I don't have to punch in the product key every time I …

# **Get Office - Microsoft Store**

Description. The Office app enables you to get the most out of Office by helping you find all your Office apps and files in one place so you can jump quickly into your work. The app is free and can be

used with any Office 365 subscription, Office 2019, Office 2016, or the free webbased version of Office …

#### **Microsoft Office 2016 (free version) download for PC**

Jul 08,  $2010 \cdot$  Create, manage, share and modify documents. Apply tools to write texts, generate tables and worksheets, develop multimedia presentations and share files online. The program supports regular updates, along with various third-party plug-ins and extensions. Microsoft Office 2016 16.0 can be downloaded from our website for free.

#### **Your Office Microsoft Office 2016 Volume 1 | Rent**

Jan 14, 2016 · COUPON: RENT Your Office Microsoft Office 2016 Volume 1 1st edition (9780134320809) and save up to 80% on textbook rentals and 90% on used textbooks. Get FREE 7-day instant eTextbook access!

# **Microsoft Office 2016 Product Key for You (100% Working)**

Apr 20, 2021  $\cdot$  5. Activating

Microsoft Office 2016 Using a Product Key. Follow these simple steps to activate your Microsoft Office 2016 using a product key. Step 1: Download Microsoft Office 2016 and then run the setup to install the program on your computer like we outlined in the previous section. Step 2: Once the program is installed, disconnect the computer from the internet and then enter one of the ...

#### **Your Office 1st edition | 9780134320809, 9780134484808**

Your Office Microsoft Office 2016 Volume 1 (Subscription) 1st Edition by Amy S. Kinser; Kristyn Jacobson; Eric Kinser; Diane Kosharek; Brant Moriarity and Publisher Pearson. Save up to 80% by choosing the eTextbook option for ISBN: 9780134484808, 0134484800. The print version of this textbook is ISBN: 9780134320809, 0134320808.

# **Microsoft Office Professional Plus 2016 en-us version 16** Microsoft Office Professional

Plus 2016 - en-us How to

uninstall Microsoft Office Professional Plus 2016 - en-us from your PC Microsoft Office Professional Plus 2016 - en-us is a Windows program. Read more about how to uninstall it from your PC. The Windows version was created by Microsoft ...

#### **Office 365 login**

Collaborate for free with online versions of Microsoft Word, PowerPoint, Excel, and OneNote. Save documents, spreadsheets, and presentations online, in OneDrive.

#### **FIXED: Error: "Microsoft Office cannot find your license**

Sep 15, 2016 · To check your Office version, choose the Uninstall a program option in the Windows Control Panel, find your Office program in the list and check the version number. Status: Fixed This licensing issue has been resolved in Office 2016 version 16.0.7167.2055 or later.

# **How to Install Microsoft Office 2016 on Windows 10**

May 20, 2015 $\cdot$  To install

Microsoft Office 2016, you must have at least 5 GB of free space on the hard drive where Windows operating system is installed. In case, you don't have enough free space on your main hard drive then please remove unwanted programs and unnecessary files to free up some suitable disk space. Install Microsoft Office 2016 on Windows 10

# **Download Microsoft Office 2016 for Windows free | Uptodown.com**

May 05, 2015 · Microsoft Office 2016 is the new version of the Microsoft Office suite. It enhances and unifies visual changes from the 2013 version, adding new online features through Office 365, and also adds new features...

# **Your Office: Microsoft Office 2016 Volume 1: Kinser, Amy**

Ian  $14.2016 \cdot$  Your Office: Microsoft Office 2016 Volume 1: Kinser, Amy, Jacobson, Kristyn, Kinser, Eric, Kosharek, Diane, Moriarity, Brant: 9780134320809: Books - Amazon.ca

#### **Office, Windows News -**

# **Buy Discount Microsoft Software Online**

Buy cheap Microsoft Office 2019, Office 2016, Office 2013, Office 2010, Windows 10, Windows 8, Windows 7, Windows Server, SQL Server online on Mssoftwareit.com. JavaScript seem to be disabled in your …

# **Microsoft Office 2016 Free Download Full Version [100%]**

Jan 17, 2019 · About Microsoft Office 2016. Microsoft Office 2016 is nowadays one of the most used versions of MS Office and in this article, I am going to provide it for free download with functional product keys and you can easily install it on Windows 10, 8, or 7 without any problem.. Here you will learn how to get a full free download of Microsoft Office 2016 with the product key in detail.

#### **How to Find and Activate Microsoft Office 2016, 2019, or**

Apr 28, 2021 · The Microsoft Office 2016/2019/365 license that is included with your system must be redeemed and activated before reinstalling Windows on your system. Failure to activate Office before reinstalling Windows breaks the Office entitlement, and you cannot activate Microsoft Office without contacting Dell.

# **Microsoft Office 2016 Product Key: Simple Methods to**

Nov 01, 2018 · Microsoft released Office 2016 on July 9 th, 2015 for Mac OS and for Windows OS on September 22 nd, 2015 for all Office 365 subscribers. It is the best word processor for students and faculty. The premium version of Microsoft Office 2016 comes with a wide range of interesting features.

#### **Your Office for Office 2016 Ser.: Your Office : Microsoft**

Jan 24, 2016  $\cdot$  Find many great new & used options and get the best deals for Your Office for Office 2016 Ser.: Your Office : Microsoft Office 2016, Volume 1 by Kristyn Jacobson, Brant Moriarity, Amy S. Kinser, Eric Kinser and Diane Kosharek (Spiral) at the best online prices at …

#### **Your Office for Office 2016 Ser.: Your Office : Microsoft**

Find many great new & used options and get the best deals for Your Office for Office 2016 Ser.: Your Office : Microsoft Excel 2016 Comprehensive by Brant Moriarity, Amy S. Kinser, Eric Kinser and Kristyn Jacobson (2016, Spiral) at the best online prices at eBay! Free shipping for many products!

# **Your Office Microsoft Excel 2016 Comprehensive | Rent**

Apr 18, 2016 · COUPON: RENT Your Office Microsoft Excel 2016 Comprehensive 1st edition (9780134479569) and save up to 80% on textbook rentals and 90% on used textbooks. Get FREE 7 day instant eTextbook access!

# **Customize language setup and settings for Office 2016**

Dec 20, 2016  $\cdot$  If you are running Windows 10, choose Start, choose All Programs, choose Microsoft Office, choose Microsoft Office 2016 Tools, and then choose Office 2016 Language Preferences.

Under Choose Editing Languages, in the language list, choose the language that you want to be available for editing, and then choose Add.

# **Microsoft Office 2016 - Download**

Jan 27, 2021 · Microsoft Office 2016 is one of the final releases of the traditional office suite of products created by Microsoft before it switched to cloud-based productivity software with Microsoft Office 365.. The release comes in the form of a disc image that first must be either burned to a CD/USB drive or mounted as drive in Windows.

# **How to Set an Out of Office Reply in Outlook 2016 and**

# **Microsoft account | Sign In or Create Your Account Today**

Access your favorite Microsoft products and services with just one login. From Office and Windows to Xbox and Skype, one username and password connects you to the files, photos, people, and content you care about most.

Outlook. Email and calendar together. All you need to be your most productive and connected self—at home, on the go, and ...

#### **Overview of update channels for Microsoft 365 Apps**

Mar 24, 2021 · Microsoft 365 admin center. If you allow your users to install Office for themselves from the portal, you can specify which update channel they install. To do that, sign in to the Microsoft 365 admin center with your admin account, go to Show all > Settings > Org settings > Services > Office installation options, and then choose the appropriate ...

#### **You'll Never Have To Buy Microsoft Office 2016 Again**

Oct 18, 2015 · Office 2016 is an iterative update to Microsoft's dominant position in the productivity suites. It polishes the applications on offer and brings in a number of new features but there is nothing ...

# **How to download and install the Office 2016**

# **Preview | PCWorld**

May 04, 2015 · Mere months after releasing the lockeddown Office 2016 developer preview, Microsoft has thrown open the proverbial doors to welcome all comers to the Office 2016 consumer preview .. …

# **Microsoft Office Home And Student 2016 Microsoft #sku# #**

About Office 2016 Home and Student. Step into the new age of Office with this digital download of Microsoft Office Home and Student 2016. The download includes the 2016 versions of your favorite productivity software. Upgraded Word, Excel, PowerPoint, and OneNote have been thoughtfully enhanced, with new timesaving features and a sleek modern ...

# **[SOLVED] How to validate my MS Office 2016 is genuine or a**

Jan 11,  $2018 \cdot$  If without SA, you can only use MS Office 2016 (please confer to your EULA for specific downgrade rights for MS Office if required) . For Organisations like universities, you should be going through a MS vendor or re-seller.

#### **your office: microsoft office 2016**

Are your Office programs not working properly? In this case, rather than go for an uninstall – reinstall, you might want to repair Microsoft **Office** 2019/2016/2013/2010/2007 installation

# **how to repair office & uninstall individual microsoft office programs**

and you can also use Azure Active Directory as a framework for controlling access to your cloud services. Office 365 isn't the only Microsoft cloud service that works with Office 2016. To get the

#### **microsoft office 2016: outlook cloudy**

Office software has been one of the most used Microsoft products, and it is now the backbone of various activities that we carry out on our personal and professional computers. Microsoft Office

# **how to activate microsoft office 2019 or office 365**

Sometimes Windows updates just don't work, and a Microsoft-recommended "sfc /scannow" or DISM command won't help. So what's a prudent Windows user to do?

# **for windows, it's 'squirrel away time'**

You can accomplish a surprising amount without moving your hands off the keyboard in the Microsoft Word app for Windows or macOS.

# **handy word keyboard shortcuts for windows and mac**

the same bug has now been found to potentially leak the user's Microsoft Live account login and (hashed) password information, which is also used to access OneDrive, Outlook, Office, Mobile

# **microsoft live account credentials leaking from windows 8 and above**

Part 3 of the eWEEK series "The Home as Enterprise Branch" examines recommended PCs, security

services and peripherals for long-established, new and about-to-be-upgraded home offices.

#### **how to equip a next-gen home office**

Microsoft has put out the first preview releases of a couple of its new non-subscription Office products for business users. The two products are Microsoft Office Long Term Servicing Channel (LTSC

# **microsoft offers glimpse of new non-subscription office products**

Trying to build your savings, pay off debt and make the most of your money? You might want to try living like a billionaire — but only if that billionaire is Warren Buffett. Read: The

# **11 ways warren buffett lives frugally**

Security researchers have been warning for years about critical security holes in the Signaling System 7 (SS7) that could allow hackers to listen in private phone calls and read t

#### **the hacker news -**

# **cybersecurity news and analysis: search results for cyber security**

In its beta form Microsoft Office Mobile lacks some features of the 1 year, 4 months By Edward Mendelson OneNote 2016 Isn't Dead, It Even Has a Dark Mode Now OneNote 2016 is being updated

#### **microsoft office 2019**

50GB mailbox capacity Collaboration through shared contact lists and calendaring Mobile clients for iOS (Apple) and Android devices Web access to email from any platform with Outlook Web (OWA) Office

#### **office 365 for students**

Microsoft has been constantly improving on its subscriptionbased Office 365 product by adding month to provide positive reinforcement when your monthly spending is less than your income

# **new office 365 features for individual and family users that are rolling out now**

K201 provides an introduction to the role of computers and other information

technologies in business. It offers instruction in

# **computers in business: k201**

How has Microsoft been able to grow its margin so much? Chalk it up the massive scale of its various software platforms, including Office and Dynamics 365 cloud software offerings, as well as its

# **how high can microsoft's and alphabet's margins go?**

Drexel is transitioning email to Office 365, which offers better web and mobile device support, calendar and contact integration, 50 GB for storage, and improved email security. Matriculated students

#### **drexel office 365 email**

Which way will Microsoft stock head after the company reports earnings, on April 27? To find out, follow the Apple Maven's live blog coverage of Microsoft's results, starting at 4 p.m. EST.

# **microsoft's fiscal third quarter earnings: live blog for investors**

But while Teams is familiar to most people within organizations that have Office/Microsoft 365 contracts — and bad PowerPoint presentations are still dreaded by many workers — PowerPoint Live

**microsoft teams just got another option to make your presentations better** and you can also use Azure

Active Directory as a framework for controlling access to your cloud services. Office 365 isn't the only Microsoft cloud service that works with Office 2016. To get the

# **microsoft office 2016: outlook cloudy**

Microsoft's program does just about everything one could ask for in a spreadsheet. Become the office Excel guru in 4 months By Edward Mendelson OneNote 2016 Isn't Dead, It Even Has a Dark

#### **microsoft office 2019**

As widely reported in February, the UK Met Office and Microsoft have come to an agreement to provision and first launched a rocked in

2016…," the publication reported. "The new supercomputer will

**super-expensive supercomputers: uk met office in £1b+ deal for microsoft weather system; \$3b system in china on way** Microsoft (NASDAQ:MSFT) announced this week an agreement to acquire Nuance Communications (NASDAQ:NUAN) for \$56 per share in cash. Taking into

account Nuance's debt, the deal represents an

# **microsoft to acquire nuance communications for \$19.7 billion: what you should know**

We put the HP Elite Folio tablet and its new Qualcomm Snapdragon 8cx Gen 2 5G chip through some early benchmarks to report how it compares to other Windows tablets powered by X86 and Arm processors.

**tested: how fast qualcomm's new snapdragon 8cx gen 2 5g chip for pcs is** Kaspersky on April 26 released survey results

revealing that almost one quarter (22 percent) of PCs still run the end-of-life OS Microsoft Windows 7, which stopped receiving mainstream support in

# **outdated windows users flout computing safety**

Now as millions of Americans become vaccinated, some of the top tech companies are sharing their plans to head back to the office and is Microsoft's second-largest deal since 2016, the

# **the technology 202: here's how silicon valley is planning its return to the office**

But only one of them stands out for its international footprint and partnerships with such IT heavyweights as Microsoft and IBM its first international office in London in 2010 and its

# **sanctioned russian it company partners with microsoft, ibm**

A monthly planner that you keep by your office phone is all you need. Microsoft Office also has a monthly calendar template included with Word

that you can use if you prefer to note your

#### **5 success tips for your lawn care business**

Every supported version of Windows 10 received an update on Patch Tuesday. The updates improve security in several areas. You can grab the updates for Windows 10

# **every supported version of windows 10 just received a new update**

The crux of the complaint is that Microsoft Windows and Office, and is seeking damages of £270m for the loss of sales in the UK and European Union (EU) from 2016 onwards.

## **valuelicensing seeking £270m in lost sales from microsoft**

Though this isn't Microsoft's most expensive acquisition, falling well short of beating out deals such as the tech giant's purchase of LinkedIn for \$26.2 billion back in 2016, it's still a

# **here's why microsoft made a \$19.7 billion bet on ai giant nuance**

San Diego software startup Perspectium, which raised \$8 million in venture capital just two years ago, has been acquired by an out-of-state buyer. The company is being purchased by BitTitan, a tech

# **perspectium, founded by ex-servicenow engineer, gets acquired by seattlebased startup**

Cloud supports the workfrom-anywhere model and helps the organization grant wishes faster, according to Make-a-Wish CIO Bipin Jayaraj.

#### **how make-a-wish modernized through small steps to the cloud**

There is no universal requirement for reporting emissions, which leaves "quite a bit of variation" when it comes to how companies track, calculate and report on their goals, experts say.

# **companies are aiming for 'zero emissions' — but few are clear on what that means**

The Defense Department crossed a major milestone in its work to establish its

Microsoft since 2016, and after some contracting difficulties, implementation of the Defense Enterprise Office

#### **pentagon takes another step in dod 365 environment**

Alfred State College recognized over 880 May 2021 graduates during a virtual commencement ceremony on Saturday. Dr. Skip Sullivan, president, presided over the event, which was held virtually on

#### **sullivan encourages alfred state grads to be servant leaders**

But only one of them stands out for its international footprint and partnerships with such IT heavyweights as Microsoft and IBM It said it opened its first international office in London in 2010

# **sanctioned russian it company partners with microsoft, ibm**

Signs of cybergangs' connections to Russian intelligence. CISA analyzes FiveHands. Scripps cyber incident. Insecure routers. Ryuk vs. research.

**cybergangs connected to russian intelligence. cisa on fivehands. scripps cyber incident. insecure routers. ryuk vs. research.**

You created a calendar reminder, set cell phone reminders, wrote it down big and bold for your team smoothly. Office work will never feel the same again. Twitter and Microsoft are looking

# **5 signs your company hasn't adjusted to remote work culture**

Microsoft has been milking its Windows and Microsoft Office cash cow for over 30 years. And while that virtual udder isn't about to run dry anytime soon, it's not going to last forever.

# **microsoft is burning through the cash with nuance deal — or is it?**

An Unexpected Life' Tuesday release, the actress talks to THR about writing her personal journey, looks back at some moments from 'ER'

#### **julianna margulies on why she didn't want her debut**

#### **memoir to be a "tell-all"**

The future of the Republican Party runs through Florida. And the future of the Florida Republican Party runs through Miami. The state long considered the nation's biggest battleground reported solid

# **the trump-rejecting florida republican who has a plan to fix the gop**

However, in the real world, the extraordinary power of computers might just save your life. The Met Office and Microsoft have now the promises made in the 2016 Paris Agreement into reality.

#### **supercomputers can save lives as climate change threat grows – scotsman comment**

But only one of them stands out for its international footprint and partnerships with such IT heavyweights as Microsoft and IBM its first international office in London in 2010 and its

#### **sanctioned russian it firm**

# **was partner with microsoft, ibm**

CLEANING UP CORPORATE TRAVEL — With business travel expected to rebound this year, some of the world's biggest corporations are taking a hard look at how its jet-setters affect the planet. In April

#### **corporate jet-setters boost sustainable fuel**

The Oakland office market started to pick up in the library employees have been serving the city's Covid-19 response. Microsoft Corp. and San Francisco video game chat company Discord Inc

#### **sfbt wednesday digest: oakland's office market; real estate brokerage's big gains**

For decades, companies have offered more or less the same deal to Americans in search of office jobs: You pay for your own higher education and skills

#### *your-office-microsoft-office-2016-volume-1-your-office-for-office-2016-series 17/17*

*Downloaded from [stewartbrown.com](http://stewartbrown.com) on May 11, 2021 by guest*